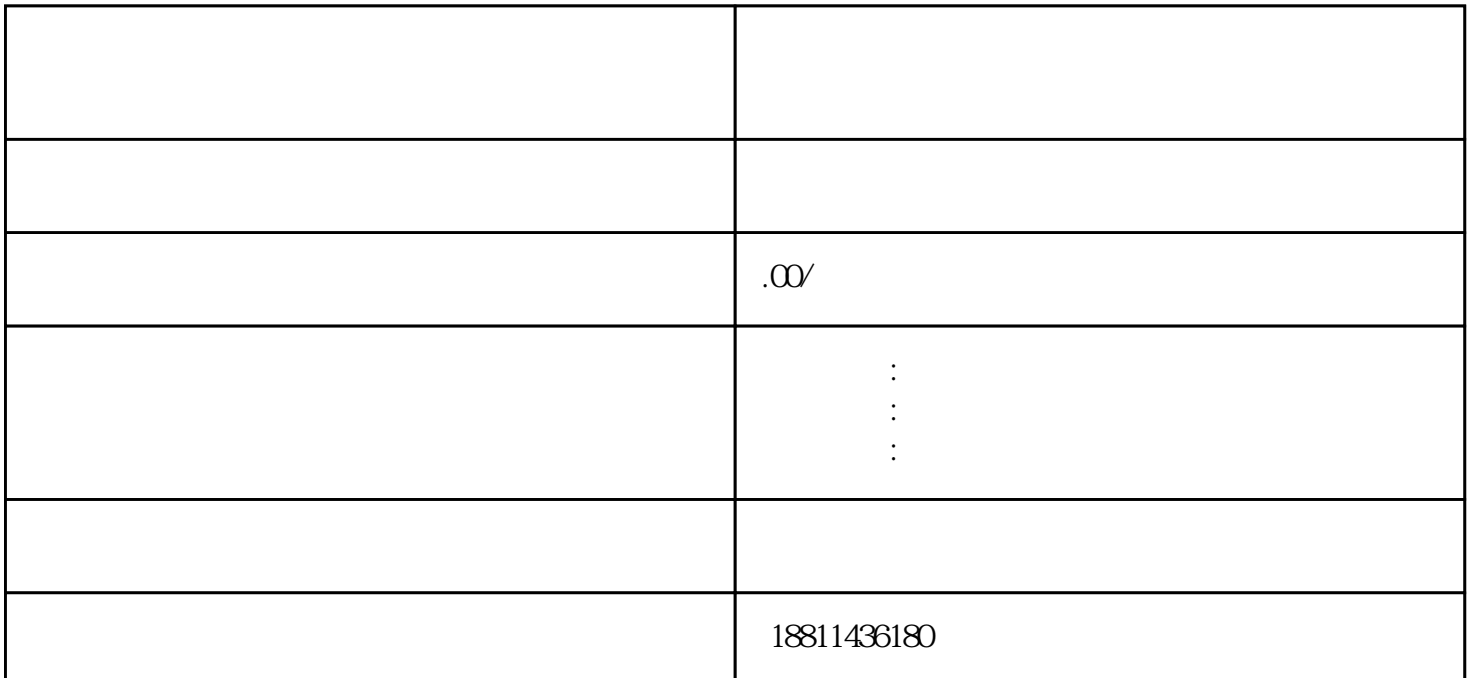

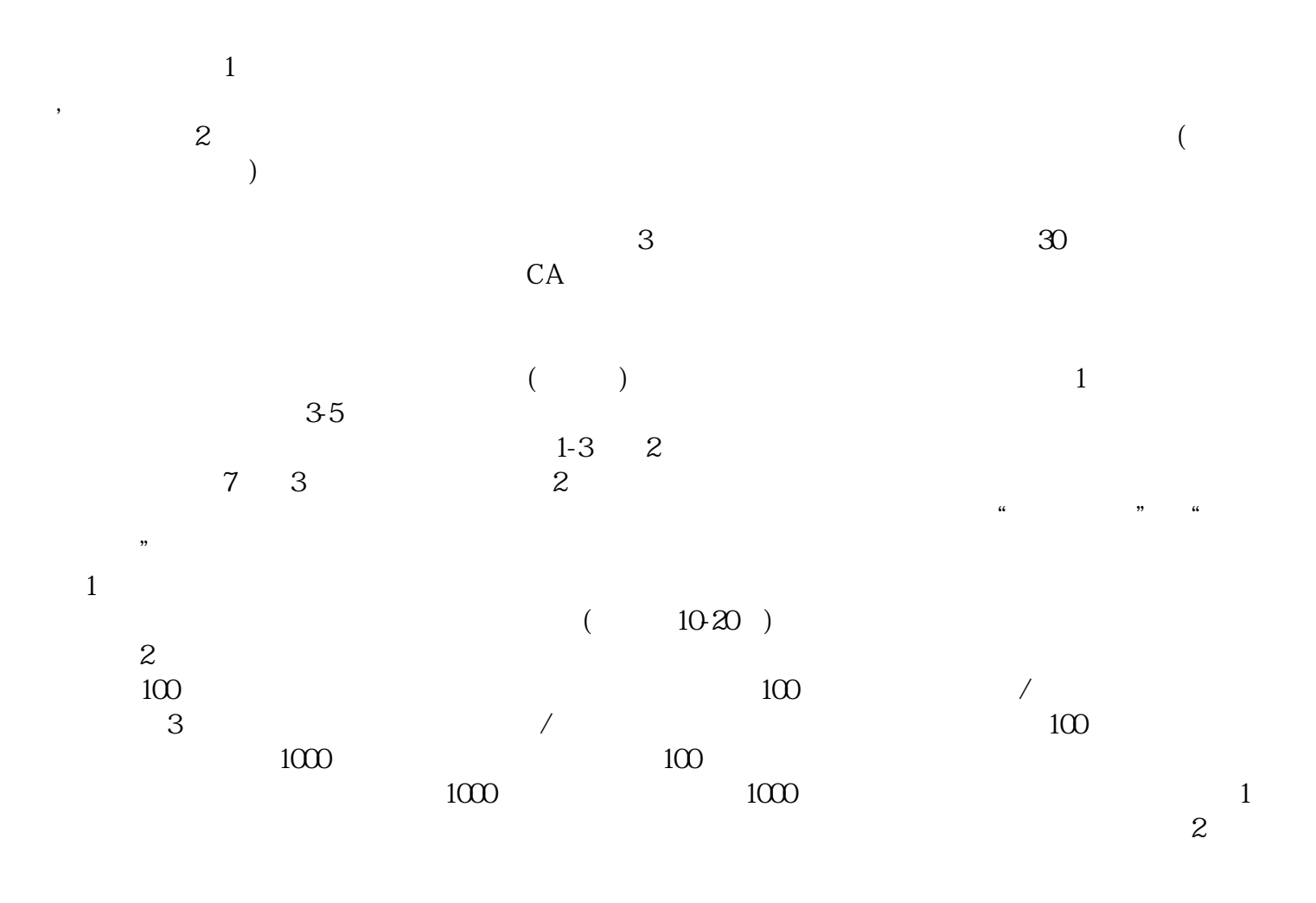

 $3$ 

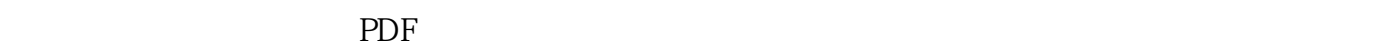

字或盖章的"委托书"前往领取。公章、法人私章是必须的,开始要的时候还要去。时间:1 个工作日

 $\frac{M}{R}$  ,  $\frac{M}{R}$  ,  $\frac{M}{R}$  ,  $\frac{M}{R}$  ,  $\frac{M}{R}$  ,  $\frac{M}{R}$  ,  $\frac{M}{R}$  $\frac{1}{2}$ ",  $\frac{1}{2}$ ",  $\frac{1$  $\frac{1}{2}$  and  $\frac{1}{2}$  and  $\frac{1}{2}$  a

 $\mu$  $\frac{u}{\sqrt{2}}$  ,  $\frac{u}{\sqrt{2}}$  ,  $\frac{u}{\sqrt{2}}$  ,  $\frac{u}{\sqrt{2}}$  ,  $\frac{u}{\sqrt{2}}$ 

 $\mathcal{C}$ ;  $(PDF \t)$  PDF

 $\alpha$  and  $\alpha$  and  $\alpha$  and  $\alpha$  and  $\alpha$  $\alpha$ 

 $\alpha$  $\alpha$ 

 $\kappa$  $\frac{M}{\epsilon}$  $\alpha$  , which is not approximately set of  $\alpha$ 

"按钮,系统会对申请人填写的信息和上传的附件材料进行初步检查;检查通过后点击"提交"按钮,通

申请"查看申请业务审查过程反馈信息:七、现场交件现场收到"预约材料提交时间"手机信息或查看

 $30$  $CA$